# INFORMATIONSDIENST HOLZ

# HOL Z BAU WER K E EDV-HILFE IN EXCEL 5.0 STEP 5 BEMESSUNG NACH EUROCODE 5 RE GEL N ACH W EIS E

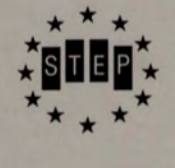

# **Vorwort**

٦

٦

٦

J

٦

٦

3

Ę

q

È

ä

ä

ä

q

q

q

ā

q

ä

ā

3

ä

ä

ÿ

g

9

1

1

ī

Die bauaufsichtliehe Einfuhrung des EUROCODE 5 (DIN V ENV 1995-1-1 »Entwurf, Berechnung und Bemessung von Holzbauwerken«) durch die obersten Bauaufsichtsbehörden der Bundesländer eröffnet die Möglichkeit, Holzbauwerke auf der Grundlage des EUROCODE 5 (EC 5) und des zugehörigen Nationalen Anwendungsdokumentes (NAD) zu bemessen.

Realistisch betrachtet muß jedoch die Bereitschaft zur Anwendung des EC 5 als eher zurückhaltend angesehen werden und dies nicht nur deshalb, weil die Bemessung als »zu kompliziert« angesehen wird. Ein wesentlicher Grund liegt vielmehr darin, daß der Rechenaufwand im Vergleich zur heutigen Bemessungspraxis nach DIN 1052 als ungleich höher einzuschätzen ist.

Die Ursache hierfür ist, daß die EUROCODEs allgemeine und theoretische Regelwerke sind, in denen z.B. die verschiedenen Nachweise nur prinzipiell angegeben sind. Die praxisgerechte Aufbereitung der Regelungen wird nicht als Aufgabe der EUROCODEs gesehen und weiterführenden Fachbüchern, Kommentaren und Erläuterungen überlassen.

Mit dem Ziel, die Anwendung des EC 5 zu erleichtern und den Anwender beim »Umstieg« auf das neue Regelwerk zu unterstützen, wurde auf Initiative und mit tatkräftiger Unterstützung der Entwicklungsgemeinschaft Holzbau (EGH) in der Deutschen Gesellschaft für Holzforschung e.V. (DGfH), München, eine ganze Reihe häufig benötigter Nachweise in das Tabellenkalkulationsprogramm EXCEL 5.0 implementiert.

Die erarbeiteten Bemessungshilfen haben dabei nicht den Anspruch, mit »intelligenten« Softwareprodukten zu konkurrieren, sondern sie wollen lediglich dem Anwender die aufwendige Rechenarbeit abnehmen und ihm so mehr Zeit flir das Üben, Ausprobieren und Verstehen geben. Denn nur durch die Anwendung des EC 5 anband konkreter Beispiele wird es möglich sein, ein Gefühl für die Leistungsfähigkeit und Wirtschaftlichkeit des neuen Regelwerkes zu gewinnen.

Die vorliegenden Arbeitshilfen sind sehr einfach zu handhaben und so aufbereitet, daß die Rechenergebnisse als Teil einer statischen Berechnung verwendet werden können. Sie richten sich somit gleichermaßen an Mitarbeiter von Ingenieurbüros und an Studenten, die z.B. im Zuge ihrer Ausbildung Vergleichsrechnungen zu DIN 1052 durchfuhren müssen.

Ziel der angelaufenen Erprobungsphase des EC 5 ist es, Erfahrungen mit dem neuen Regelwerk zu sammeln, die bei der geplanten Überarbeitung einfließen sollen. Ich würde mich freuen, wenn diese Arbeitshilfen zu einem erfolgreichen Verlauf der Erprobungsphase beitragen könnten.

François Colling

## **Bemessung nach Eurocode 5**

#### **Arbeitshilfen auf EXCEL 5.0**

#### **Allgemeines**

Die vorliegenden Arbeitshilfen beinhalten eine Auswahl von Regelungen, Nachweisen und Berechnungen des Eurocode 5 (EC 5). Die entsprechenden Festlegungen des zugehörigen deutschen Nationalen Anwendungsdokumentes (NAD) sind dabei berücksichtigt.

Die Arbeitshilfen bestehen aus EXCEL-Formularen (-Dateien), die nach Aufruf von EXCEL 5.0 wie übliche EXCEL-Arbeitsmappen oder -Blätter bearbeitet werden können.

#### **Haftungsausschluß**

Wir versichern, daß wir uns bei der Erstellung der vorliegenden Arbeitshilfen bemüht haben, nichts außer acht zu lassen, können jedoch hierfür keinerlei Gewähr oder Haftung übernehmen.

Beachten Sie den Wortlaut des EC 5 und des zugehörigen NAD.

#### **Voraussetzungen für die Anwendung der Arbeitshilfen**

**Software** EXCEL 5.0 (auf WINDOWS 3.1).

Hardware entsprechend den Anforderungen von WlNDOWS 3.1 (d.h. 386-PC oder höher).

Fachwissen Die vorliegenden Arbeitshilfen sollen dazu dienen, Berechnungen nach dem EC 5 möglichst schnell und einfach anhand von praktischen Beispielen zu üben.

> In der Lernphase mit dem EC 5 empfiehlt es sich, parallel zu den EDV-Berechnungen den EC 5 und das zugehörige NAD zwecks Erläuterung der Bezeichnungen und Nachweise zu Rate zu ziehen. Nach kurzer Einarbeitungszeit sind die Formulare weitgehend selbsterklärend.

> Die Arbeitshilfen basieren im wesentlichen auf dem INFORMATIONSDIENST HOLZ holzbau handbuch: "Eurocode 5 Holzbauwerke Bemessungsgrundlagen und Beispiele". Diese Informationsschrift kann bezogen werden bei:

Arbeitsgemeinschaft Holz e.V. Postfach 300141 40401 Düsseldorf

Append der Arbeitshillen

#### **Inhalt der Diskette**

Auf der gelieferten Diskette in der hinteren Umschlagseite sind folgende Dateien enthalten:

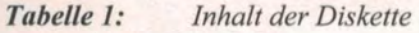

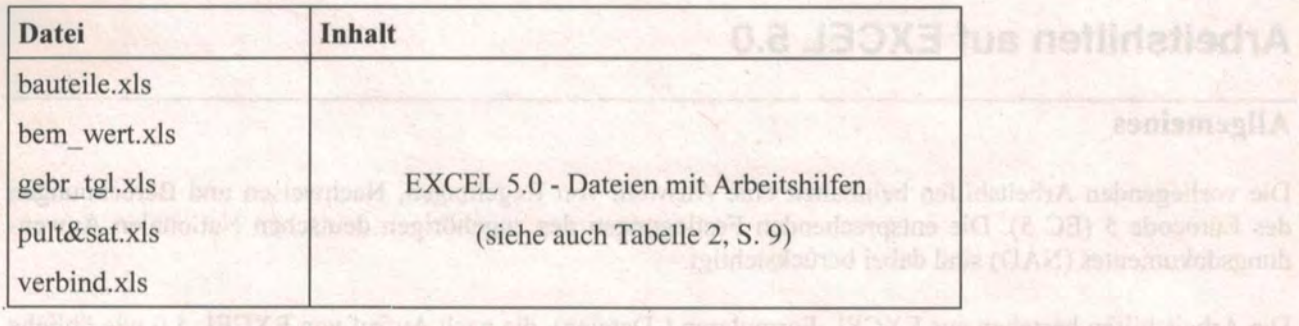

emessung nach Eurocode 5

#### **Vorbereitungen für das Arbeiten mit den Bemessungshilfen**

Kopieren Sie die Dateien von der Diskette auf Ihre Festplatte. Legen Sie hierzu ein passendes Unterverzeichnis an (Beispiel: C:\EXCEL\EC5).

#### **Aufruf der Arbeitshilfen**

1. Rufen Sie EXCEL 5.0 auf.

2. Öffnen Sie eine oder mehrere der o.g. Dateien/Arbeitsmappen.

Eine Zusammenstellung der in den einzelnen Arbeitsmappen enthaltenen Nachweise kann Tabelle 2 (Seite 9) entnommen werden.

#### **Handhabung der Arbeitshilfen**

Nach Aufruf einer Datei/Arbeitsmappe (z.B. Datei bauteile.xls) bietet sich Ihnen das auf der nächsten Seite dargestellte Bild. (El nab un laliman alait as Adalignes 2. 13 mach inte pendintes J. ob ni

Die Handhabung der Arbeitshilfen ist nachfolgend kurz beschrieben:

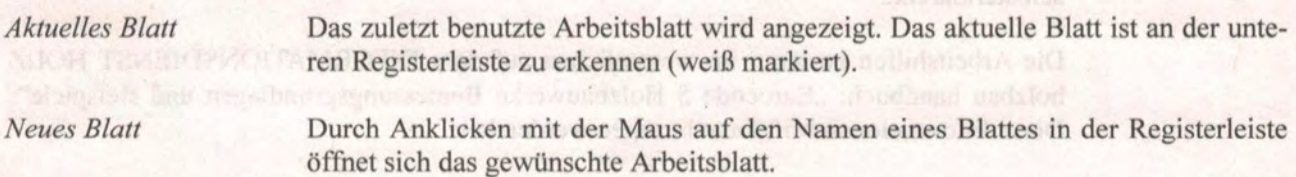

*Bildschirmgräße* 

Die Größe des Bildschirmes kann durch Veränderung der Zoom-Einstellung am oberen Bildrand den Bedürfnissen angepaßt werden. Die meisten Arbeitsblätter wurden so konzipiert, daß mit einem 14"-Bildschirm und einer Zoom-Einstellung von etwa 65-70 % die wesentlichen Eingabedaten und die wichtigsten Rechenergebnisse auf einen Blick (d. h. ohne Weiterblättern) zu erkennen sind.

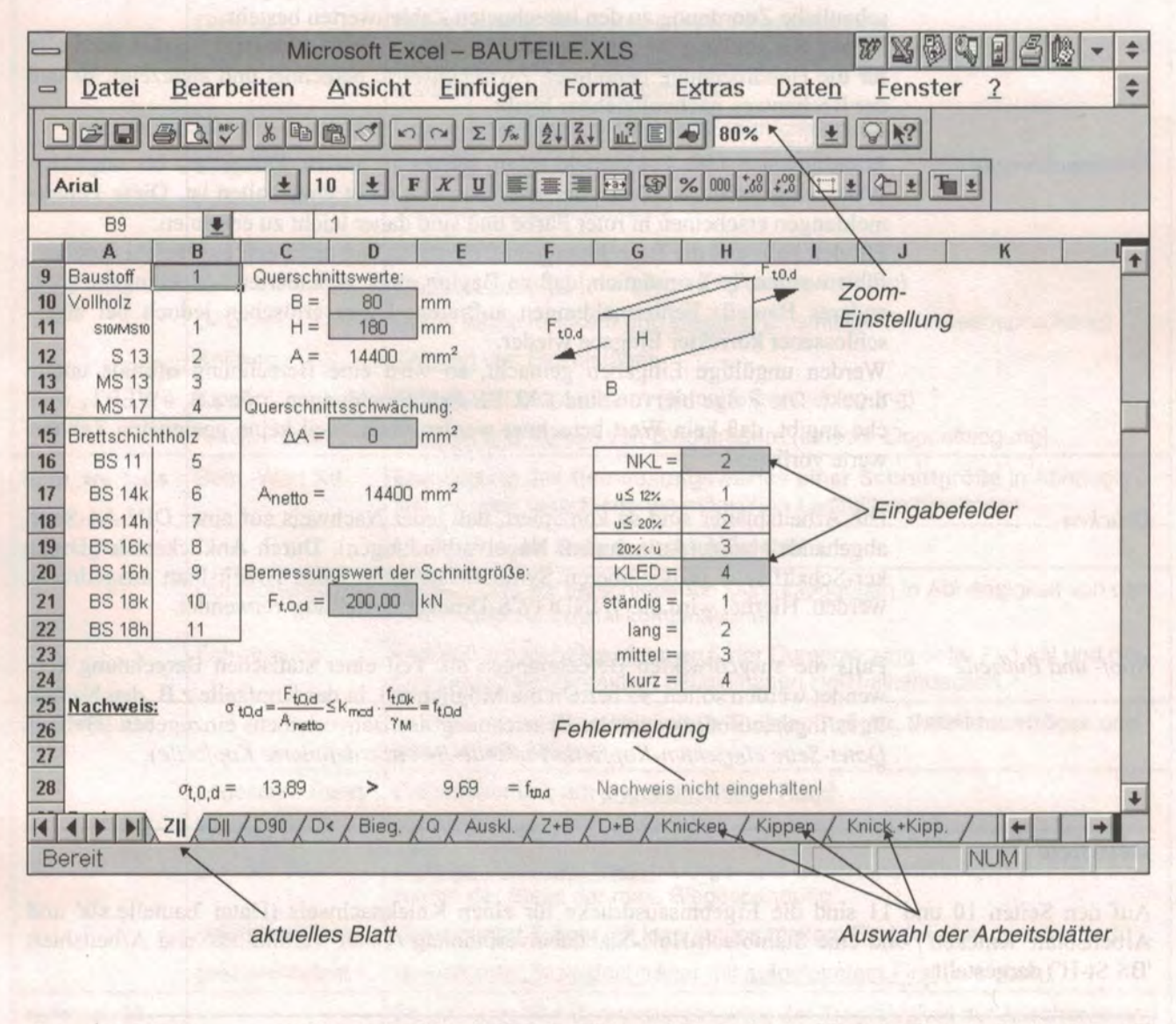

nicht dargestellt sind.

*Dateneingabe* 

Die bei der Berechnung benötigten Werte sind in die gelb hinterlegten Felder einzugeben (im obigen Bild grau hinterlegt).

Wichtige Eingabedaten sind anband von Zeichnungen anschaulich erläutert. Hinweis: in den Arbeitsblättern sind aus Gründen der Übersichtlichkeit weitere Felder (z.B. Überschriften) grau hinterlegt, die im obigen Bild jedoch

*Schutz von Feldern* 

Eine Dateneingabe ist nur in den gelb hinterlegten Feldern möglich. Die übrigen Felder sind mit einem Kennwort geschützt (gesperrt), damit einprogrammierte Berechnungsformeln nicht durch eine versehentliehe Eingabe gelöscht werden.

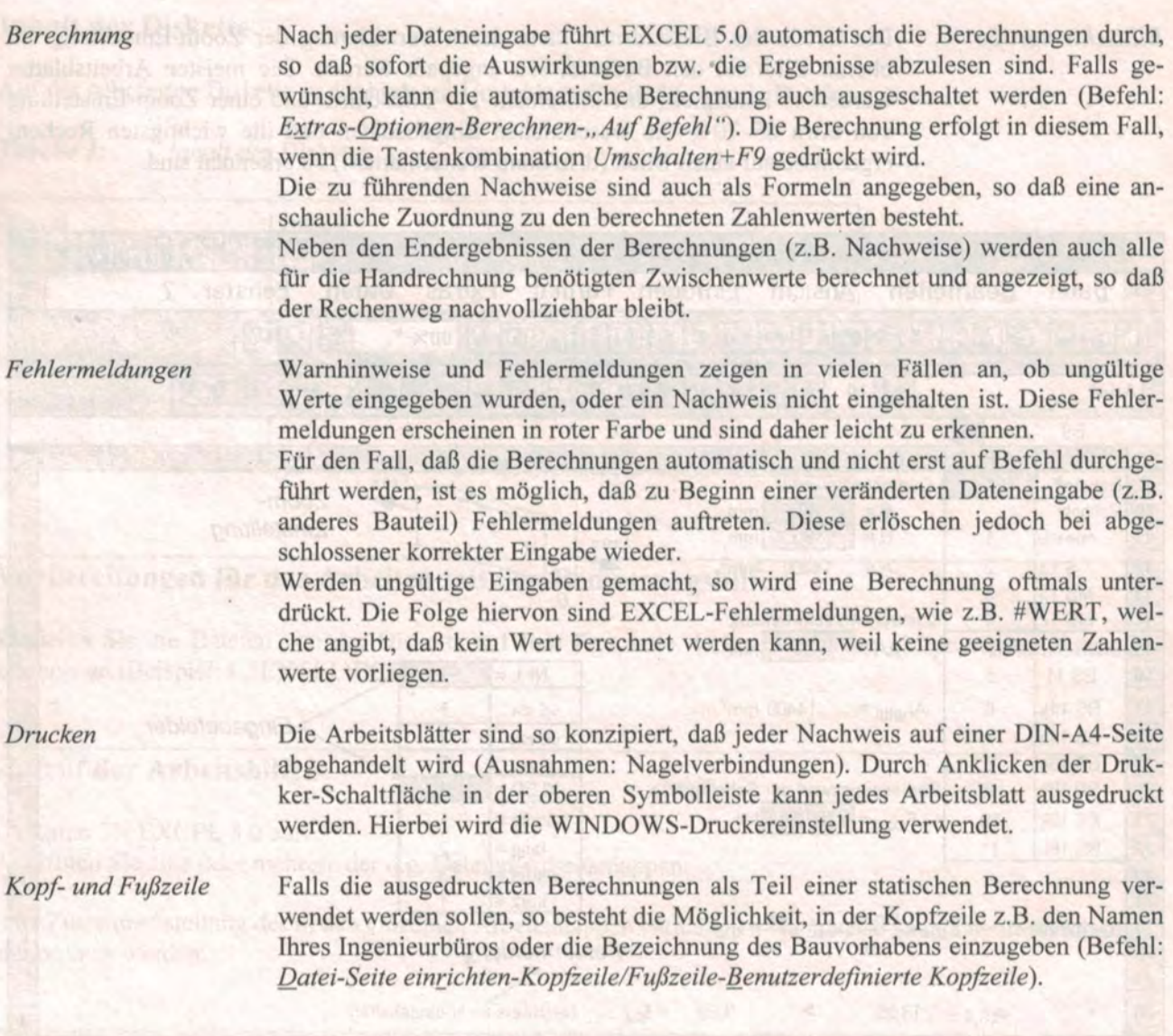

#### **Beispiele**

Auf den Seiten 10 und 11 sind die Ergebnisausdrucke für einen Knicknachweis (Datei 'bauteile.xls' und Arbeitsblatt 'Knicken') und eine Stahlblech-Holz-Stabdübelverbindung (Datei 'verbind. xis' und Arbeitsblatt 'BS St-H') dargestellt.

#### **Fragen zu den Arbeitshilfen, Verbesserungsvorschläge**

Die vorliegenden Arbeitshilfen wurden nicht von professionellen Programmierern erarbeitet, so daß Fragen und Probleme nicht auszuschließen sind. Wenden Sie sich in diesen Fällen bitte an

INGENIEURBÜRO HOLZBAU im Bruderverlag Postfach 1748 Hadra mother mate that all they may mi and the adaption and solid 76006 Karlsruhe onthe function of the following the magic sign brake to be ? Tel.: 0721/23123 a olas where it southernly ray anter fourth relation them obey an adoas Fax: 0721/29396

Bei Fragen, die das Programm EXCEL 5.0 betreffen, wenden Sie sich bitte an Ihren Softwarehändler oder den Microsoft Hilfeservice.

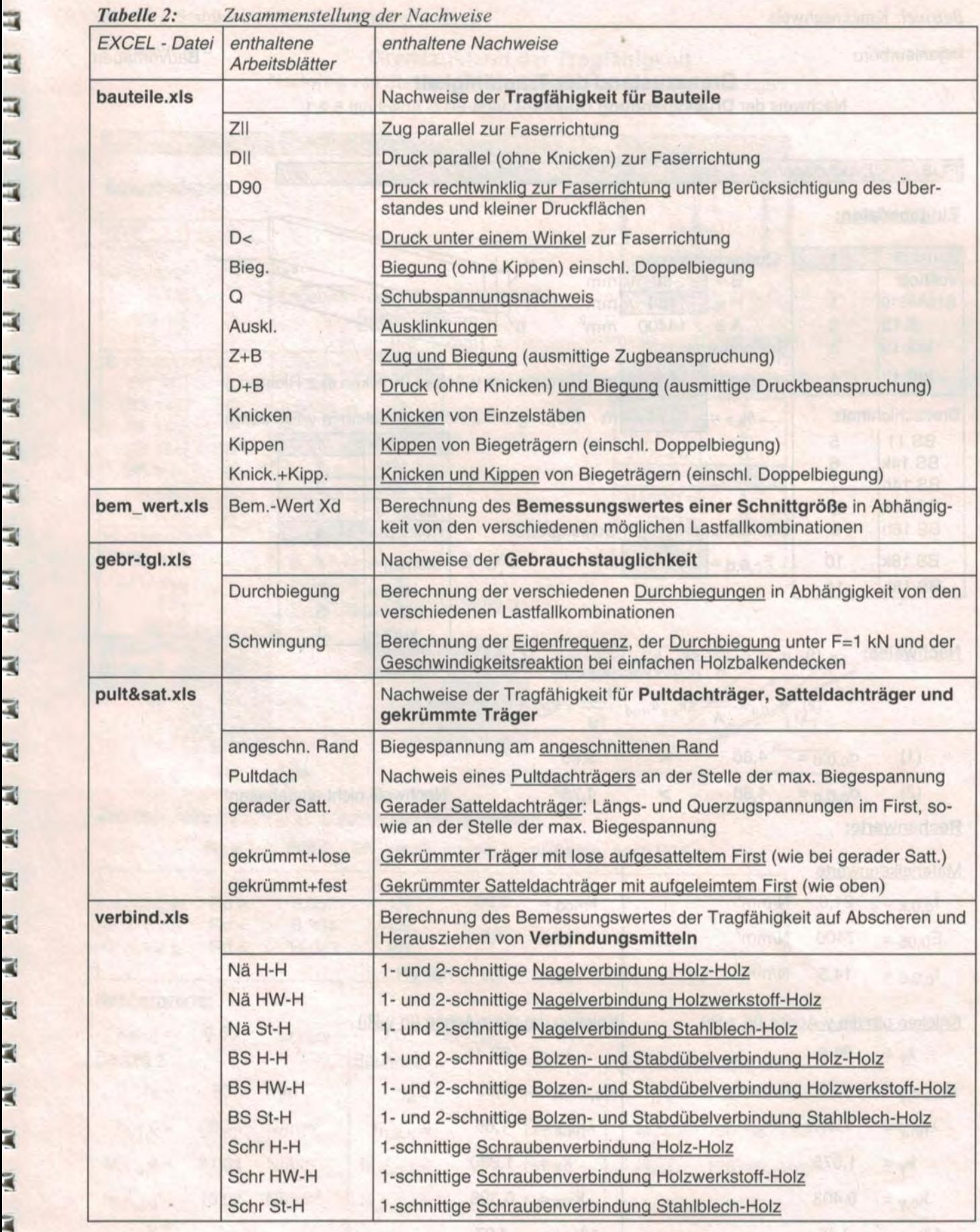

HIM TOT DIL BOULD IN SET WAS FIRED TO THE

**CONTRACTOR IN A START CONTRACTOR** 

*Beispiel:* Knicknachweis

Ingenieurbüro

Bauvorhaben

#### **Grenzzustand der Tragfähigkeit**

Nachweis der Druckspannung (Knicken) nach EC 5 Abschnitt 5.2.1

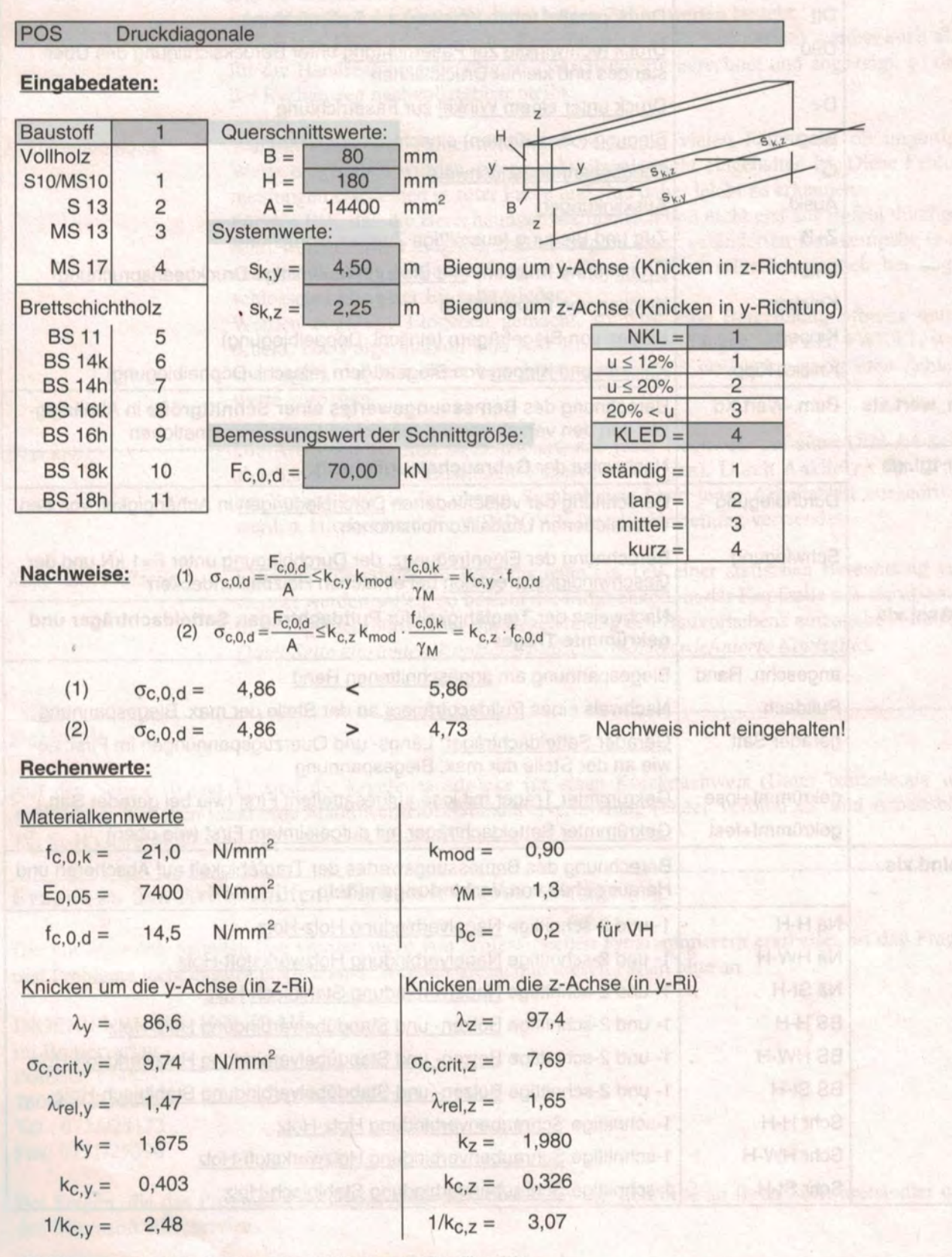

Für Erläuterungen zu den Berechnungen, Nachweisen und Begriffen siehe:

INFORMATIONSDIENST HOLZ holzbau handbuch: Eurocode 5 - Grundlagen der Bemessung (R2 T01 F01) Datei: BAUTEILE.XLS / Blatt: Knicken

к

Ú

## *Beispiel:* Stahlblech-Holz-Stabdübelverbindung

#### Ingenieurbüro **Grenzzustand der Tragfähigkeit**

Bauvorhaben

Nachweis von Stahlblech-Holz-Bolzen-(Stabdübel-)verbindungen nach EC 5 Abschnitt 6.5 und 6.6

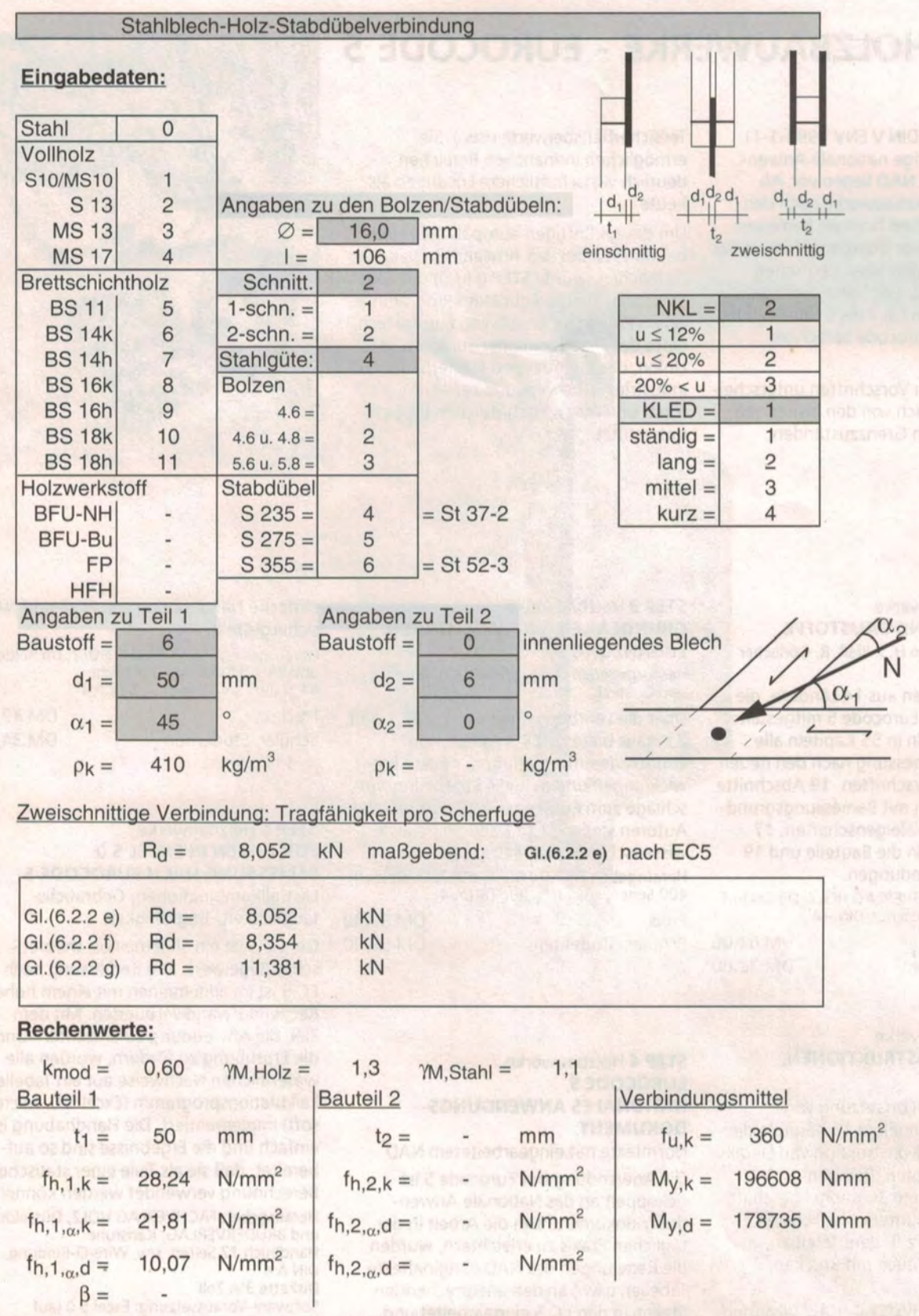

Für Erläuterungen zu den Berechnungen, Nachweisen und Begriffen siehe:

INFORMATIONSDIENST HOLZ holzbau handbuch: Eurocode 5 - Grundlagen der Bemessung (R2 T01 F01)

Datei: VERBIND.XLS / Blatt: BS St·H

Albert Bruder GmbH

Bismarckstraße 21 76133 Karlsruhe Tel. 0721123014 Fax 0721/29396

**BRUDERVERLAG FACHVERLAG HOLZ** 

Grenzzustand der Traditionielt

Arbeitsgemeinschaft Holz e. V. Füllenbachstraße 6 40474 Düsseldorf Tel. 0211/478180 Fax 0211/452314

### **STEP - HOLZBAUWERKE - EUROCODE 5**

Der Eurocode 5 (DIN V ENV 1995-1-1) und das zugehörige nationale Anwendungsdokument NAD liegen vor. Ab sofort dürfen Holzbauwerke nach den neuen europäischen Normen bemessen werden. Nach einer Übergangsfrist, in der auch noch nach den alten deutschen Regeln (DIN 1052 USw.) gerechnet werden kann, muß in ca. 4 bis 5 Jahren jedes Bauwerk nach Eurocode berechnet werden .

Die europäischen Vorschriften unterscheiden sich wesentlich von den bisherigen (Bemessung nach Grenzzuständen,

Teilsicherheitsbeiwerte usw.). Sie ermöglichen in manchen Bereichen deutlich wirtschaftlichere Lösungen als heute.

Um die zukünftigen europäischen Holzbau normen bei den Anwendern bekannt zu machen, wurde STEP gegründet. Das Structural Timber Education Programme ist ein Projekt innerhalb von Eurofortech, eines der Programme der Europäischen Union, das die Aus- und Weiterbildung in Industrie, Handwerk und Lehre im forst- und holzwirtschaftlichen Bereich unterstützt.

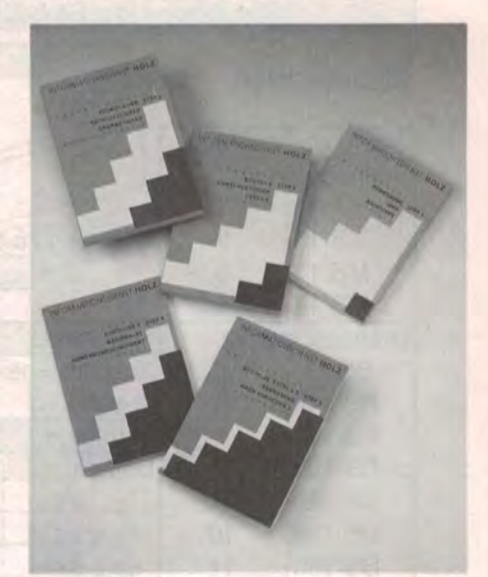

#### **STEP 1** Holzbauwerke **BEMESSUNG UND BAUSTOFFE**

Herausgegeben von H. J. Blaß, R. Görlacher und G. Steck.

Namhafte Autoren aus 14 Ländern, die maßgeblich den Eurocode 5 mitgestaltet haben, behandeln in 55 Kapiteln alle Bereiche der Bemessung nach den neuen europäischen Vorschriften. 19 Abschnitte beschäftigen sich mit Bemessungsgrundlagen und Materialeigenschaften. 17 Kapitel behandeln die Bauteile und 19 Kapitel die Verbindungen.

Herausgeber: FACHVERLAG HOLZ, Düsseldorf 551 Seiten, *s/w,* Broschur, DIN A4 Preis DM 64,00

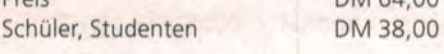

#### **STEP 2** Holzbauwerke **BAUTEILE, KONSTRUKTIONEN, DETAILS**

STEP 2 bildet die Fortsetzung von STEP 1 und behandelt in 15 Kapiteln die Bemessung und Konstruktion von Details wie Fachwerkknoten, Rahmenenden usw. Weitere 30 Kapitel beschäftigen sich mit den unterschiedlichsten Tragwerken, wie z.B. dem Tafelbau, Skelettbau, aber auch mit Brücken, Kuppeln usw.

Herausgeber: FACHVERLAG HOLZ, Düsseldorf 496 Seiten, *s/w,* Broschur, DIN A 4 54,00

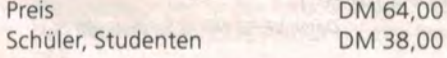

#### **STEP 3** Holzbauwerke **GRUNDLAGEN, ENTWICKLUNGEN, ERGÄNZUNGEN**

Herausgegeben von H. J. Blaß, R. Görlacher und G. Steck.

Über die Lehrbuchinhalte von STEP 1 und 2 hinaus bietet STEP 3 vertiefende Grundlageninformationen, neuere Entwicklungen und aktuelle Ergänzungsvorschläge zum Eurocode 5. 23 europäische Autoren stellen in 18 Kapiteln neueste wissenschaftliche Ergebnisse vor. Herausgeber: FACHVERLAG HOLZ, Düsseldorf 400 Seiten, *s/w,* Broschur, DIN A 4 Preis

Schüler, Studenten

DM 89,00 DM 59,00

#### **STEP 4** Holzbauwerke **EUROCODE 5 NATIONALES ANWENDUNGS-DOKUMENT**

Normtexte mit eingearbeitetem NAD Die Anwendung des Eurocode 5 ist gekoppelt an das Nationale Anwendungsdokument. Um die Arbeit in der täglichen Praxis zu erleichtern, wurden die Regelungen des NAD (Originaltexte, Tabellen usw.) an den entsprechenden Stellen in den EC 5 eingearbeitet und deutlich markiert. Durch die Wiedergabe der Originalwortlaute in dieser kostengünstigen Zusammenfassung ist die

einfache Handhabung von EC 5 und NAD sichergestellt.

1101-158

Herausgeber: FACHVERLAG HOLZ, Düsseldorf und BRUDERVERLAG, Karlsruhe 64 Seiten, *s/w,* Broschur, DIN A 4 Preis

Schüler, Studenten **Analysis** 

DM 49,00 DM 34,00

#### **STEP 5** Holzbauwerke **EDV-HILFEN IN EXCEL 5.0 BEMESSUNG NACH EUROCODE 5**  Lastfallkombinationen, Gebrauchs-

tauglichkeit, Tragfähigkeit

Der EC 5 ist ein allgemeines, theoretisches Regelwerk. Die Bemessung nach EC 5 ist im allgemeinen mit einem hohen Rechenaufwand verbunden. Mit dem Ziel, die Anwendung zu erleichtern und die Erprobung zu fördern, wurden alle wesentlichen Nachweise auf ein Tabellenkalkulationsprogramm (Excel 5.0, Microsoft) implementiert. Die Handhabung ist einfach und die Ergebnisse sind so aufbereitet, daß sie als Teile einer statischen Berechnung verwendet werden können. Herausgeber: FACHVERLAG HOLZ, Düsseldorf und BRUDERVERLAG, Karlsruhe Handbuch 12 Seiten, *s/w,* Wire-O-Bindung, DINA4 Diskette 3<sup>1</sup>/2 Zoll Software-Voraussetzung: Excel 5.0 (auf Windows 3.1) Preis Schüler, Studenten DM 36,00 DM 25,00